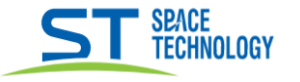

## Инструкция

Закинуть файл update.ius в корень SD карты, в настройках перезагрузить монитор, обновление начнется автоматически.

## Обязательно:

После обновления прошивки нужно очистить кэш приложения.

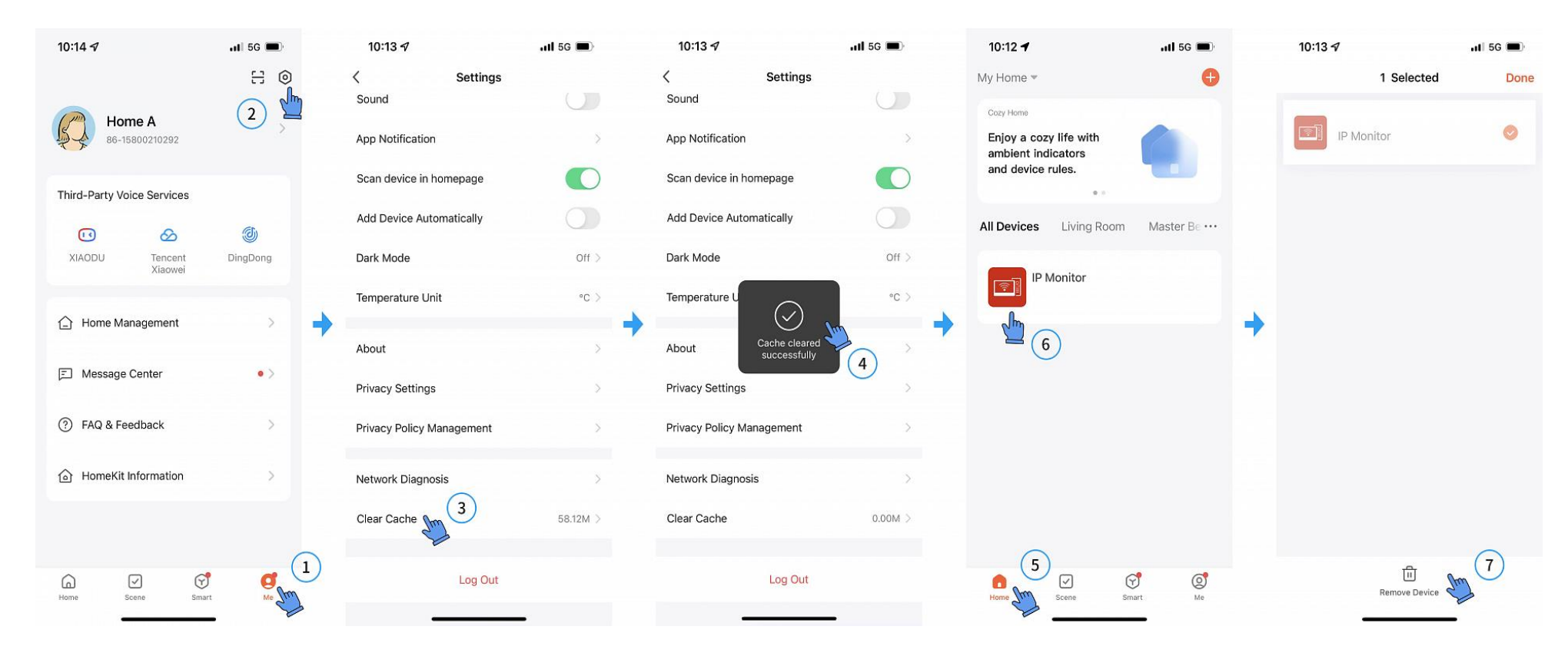